### **Abstract Classes and Interfaces**

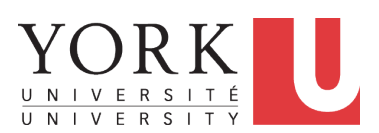

EECS2030 B & E: Advanced Object Oriented Programming Fall 2021

CHEN-WEI W[ANG](http://www.eecs.yorku.ca/~jackie)

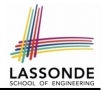

<span id="page-1-0"></span>This module is designed to help you learn about:

- What an *abstract* method and an *abstract* class are
- What an *interface* is
- Reinforce: *Polymorphism* and *dynamic binding*
- **When** to use abstract classes vs. interfaces?

## <span id="page-2-0"></span>**Abstract Class (1)**

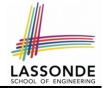

**Problem:** A polygon may be either a triangle or a rectangle. Given a polygon, we may either

- *Grow* its shape by incrementing the size of each of its sides;
- Compute and return its *perimeter*; or
- Compute and return its *area*.
- For a rectangle with *length* and *width*, its area is *length* × *width*.
- For a triangle with sides *a*, *b*, and *c*, its area, according to Heron's formula, is

$$
\sqrt{s(s-a)(s-b)(s-c)}
$$

where

$$
s=\frac{a+b+c}{2}
$$

• How would you solve this problem in Java, while *minimizing code duplicates* ?

# <span id="page-3-0"></span>**Abstract Class (2)**

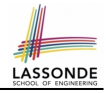

```
public abstract class Polygon {
 double[] sides;
 Polygon(double[] sides) { this.sides = sides; }
 void grow() {
   for(int i = 0; i < sides.length; i ++) { sides[i] ++; }
 }
 double getPerimeter() {
  double perimeter = 0;
   for(int i = 0; i < sides.length; i +) {
    perimeter += sides[i];}
   return perimeter;
 }
 abstract double getArea();
}
```
- Method getArea not implemented and shown *header* only.
- ∴ Polygon cannot be used as a *dynamic type*
- Writing  $new$  Polygon(...) is forbidden!

### <span id="page-4-0"></span>**Abstract Class (3)**

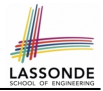

```
public class Rectangle extends Polygon {
 Rectangle(double length, double width) {
   super(new double[4]);
   sides[0] = length: sides[1] = width:sides[2] = length; sides[3] = width;}
 double getArea() { return sides[0] * sides[1]; }
}
```
- Method getPerimeter is inherited from the super-class Polygon.
- $\bullet$  Method getArea is implemented in the sub-class Rectangle.
- ∴ Rectangle can be used as a *dynamic type*
- Writing Polygon  $p = new$  Rectangle(3, 4) allowed!

### <span id="page-5-0"></span>**Abstract Class (4)**

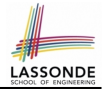

```
public class Triangle extends Polygon {
 Triangle(double side1, double side2, double side3) {
   super(new double[3]);
   sides[0] = side1; sides[1] = side2; sides[2] = side3;}
 double getArea() {
  /* Heron's formula */
  double s = \text{getPerimeter}() \times 0.5;
   double area = Math.sqrt(
     s * (s - sides[0]) * (s - sides[1]) * (s - sides[2]));return area;
 }
}
```
- $\bullet$  Method getPerimeter is inherited from Polygon.
- Method getArea is implemented in the sub-class Triangle.
- ∴ Triangle can be used as a *dynamic type*
- Writing Polygon  $p = new Triangle(3, 4, 5)$  allowed!

# <span id="page-6-0"></span>**Abstract Class (5)**

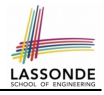

```
1 public class PolygonCollector {
       2 Polygon[] polygons;
 3 int numberOfPolygons;
 4 PolygonCollector() { polygons = new Polygon[10]; }
      5 void addPolygon(Polygon p) {
 6 | polygons[numberOfPolygons] = p; numberOfPolygons ++;
 7<br>8
 \begin{array}{c|c} 8 & \text{void } \text{growth}() \\ 9 & \text{for} (\text{int. } i = 0) \end{array}for(int i = 0; i < numberOfPolvgons; i ++1) {
10 polygons[i].grow():
11 }
12 }
13 }
```
- **Polymorphism: Line 5** may accept as argument any object whose *static type* is Polygon or any of its sub-classes.
- **Dynamic Binding: Line 10** calls the version of grow inherited to the *dynamic type* of polygons[i].

# <span id="page-7-0"></span>**Abstract Class (6)**

```
1 public class PolygonConstructor<br>2 Polygon getPolygon(double[] si
 2 Polygon getPolygon(double[] sides) {<br>3 Polygon p = null:
 \begin{array}{c|c} 3 & \text{Polygon } p = \text{null}; \\ 4 & \text{if (side) length } = \end{array}\begin{array}{c|c} 4 & \text{if}(sides.length == 3) \\ \hline 5 & \text{ }p = \text{new Triangle}(side) \end{array}p = new Triangle(sides[0], sides[1], sides[2]);
 7 else if(sides.length == 4) {<br>8 b = new Rectangle(sides[0]
 \begin{array}{c} 8 \ | \ p = \textbf{new} \ \textit{Rectangle}(\textit{sides}[0], \ \textit{sides}[1]); \end{array}9 }
10 return p;
\frac{11}{12}void grow(Polygon p) { p, qrow(); }
13 }
```
### ● **Polymorphism**:

- **Line 2** may accept as return value any object whose *static type* is Polygon or any of its sub-classes.
- **Line 5** returns an object whose *dynamic type* is Triangle; **Line**

**8** returns an object whose *dynamic type* is Rectangle.

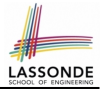

 $rac{6}{7}$ 

### <span id="page-8-0"></span>**Abstract Class (7.1)**

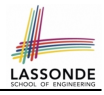

```
1 public class PolygonTester {<br>2 public static void main(St:
 2 public static void main(String[] args) {
           Polvgon p;
 \begin{array}{c|c|c|c|c|c|c} \n 4 & p = \textbf{new Rectangle}(3, 4); \quad \text{redu} & \text{if} & \text{if}5 System.out.println(p.getPerimeter()); \frac{1}{2} + 14.0 */<br>6 System.out.println(p.getArea()): \frac{1}{2} - 0 */
 6 System.out.println(p.getArea()); /* 12.0 */<br>7 p = new Triangle(3.4.5): /* polymorphism;7 \mid p = \text{new Triangle}(3, 4, 5); /* polymorphism */<br>8
 8 System.out.println(p.getPerimeter()); /* 12.0 */<br>9 System.out.println(p.getArea()): /* 6.0 */
           System.out.println(p.getArea()); /* 6.0 */
10<br>1111 PolygonCollector col = new PolygonCollector();
12 col.addPolygon(new Rectangle(3, 4)); /* polymorphism */
           13 col.addPolygon(new Triangle(3, 4, 5)); /* polymorphism */
14 System.out.println(col.polygons[0]. getPerimeter(); /* 14.0 */
15 System.out.println(col.polygons[1]. getPerimeter ()); /* 12.0 */16 col.growAll():
17 System.out.println(col.polygons[0]. getPerimeter(); /* 18.0 */
18 System.out.println(col.polygons[1]. getPerimeter(); /* 15.0 */
```
## <span id="page-9-0"></span>**Abstract Class (7.2)**

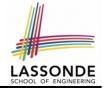

```
1 PolygonConstructor con = new PolygonConstructor();
 2 double[] recSides = \{3, 4, 3, 4\}; p = con.\text{getPolygon} (recSides);3 System.out.println(p instanceof Polygon);
 4 System.out.println(p instanceof Rectangle); ✓
 5 System.out.println(p instanceof Triangle); x<br>6 System out println(p getPerimeter()): /* 14 0
 6 System.out.println(p.getPerimeter()); \frac{1}{\ell} + 14.0 */<br>7 System.out.println(p.getArea()): \frac{1}{\ell} 12.0 */
 7 System.out.println(p.getArea()); /* 12.0 */<br>8 COD.grow(p):
          con<u>n</u><math>( p ) ;
9 System.out.println(p.getPerimeter()); /* 18.0 */<br>10 System.out.println(p.getArea()): /* 20.0 */
10 System.out.println(p.getArea()); \frac{1}{2} 20.0 */<br>11 double 1 trisides = 13.4.5); n = con get
         double[] triSides = \{3, 4, 5\}; p = con. getPolyqon (triSides);
12 System.out.println(p instanceof Polygon); √
13 System.out.println(p instanceof Rectangle); ×<br>14 System.out.println(p instanceof Triangle): √
          System.out.println(p instanceof Triangle); √
15 System.out.println(p.getPerimeter()); /* 12.0 */<br>16 System out println(p getArea()): /* 6 0 */
16 System.out.println(p.getArea()); /* 6.0 */<br>17 conarrow(n):
          con.qrow(\boxed{p});
18 System.out.println(p.getPerimeter()); /* 15.0 */<br>19 System.out.println(p.getArea()); /* 9.921 */System.out.println(p.getArea()); /* 9.921 */
```
**[10 of 22](#page-20-0)**

 $20$ 

# <span id="page-10-0"></span>**Abstract Class (8)**

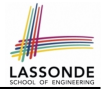

- An *abstract class* :
	- Typically has **at least one** method with no implementation body
	- May define common implementations inherited to **sub-classes**.
- Recommended to use an *abstract class* as the *static type* of:
	- A *variable*
		- e.g., Polygon p
	- A *method parameter*
		- e.g., void grow(Polygon p)
	- A *method return value*

e.g., Polygon getPolygon(double[] sides)

- It is forbidden to use an *abstract class* as a *dynamic type* e.g., Polygon  $p = new$  Polygon  $(...)$  is not allowed!
- Instead, create objects whose *dynamic types* are descendant classes of the *abstract class* ⇒ Exploit *dynamic binding* ! e.g., Polygon p = con.getPolygon(recSides) This is is as if we did Polygon  $p = new$  Rectangle(...) **[11 of 22](#page-20-0)**

# <span id="page-11-0"></span>**Interface (1.1)**

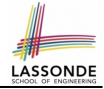

• We may implement Point using two representation systems:

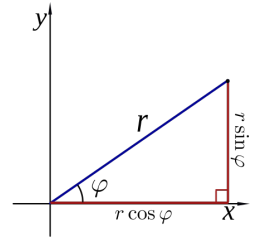

- The *Cartesian system* stores the *absolute* positions of x and y.
- The *Polar system* stores the *relative* position: the angle (in radian) phi and distance  $r$  from the origin  $(0.0)$ .
- As far as users of a  $Point$  object  $p$  is concerned, being able to call  $p \cdot q$ etX() and  $p \cdot q$ etY() is what matters.
- How  $p \cdot q$ etX() and  $p \cdot q$ etY() are internally computed, depending on the *dynamic type* of p, do not matter to users.

# LASSON

## <span id="page-12-0"></span>**Interface (1.2)**

Recall:  $sin30^\circ = \frac{1}{2}$  $\frac{1}{2}$  and *cos*30° =  $\frac{1}{2}$  $rac{1}{2}$ . √ 3

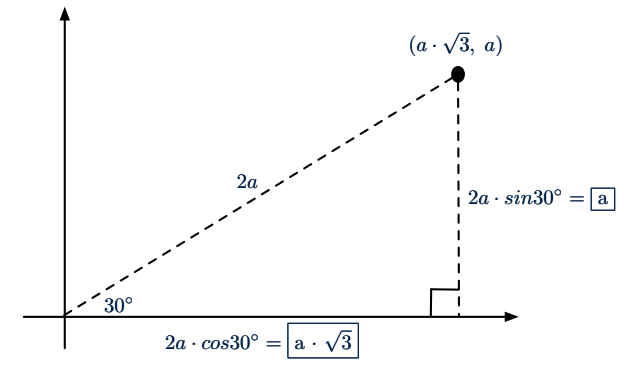

We consider the same point represented differently as:

•  $r = 2a$ ,  $\psi = 30^{\circ}$ [ polar system ] ● *x* = 2*a* ⋅ *cos*30○ = *a* ⋅ √ 3, *y* = 2*a* ⋅ *sin*30○ = *a* [ cartesian system ] **[13 of 22](#page-20-0)**

## <span id="page-13-0"></span>**Interface (2)**

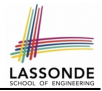

```
public interface Point {
  public double getX();
  public double getY();
}
```
- An interface Point defines how users may access a point: either get its *x* coordinate or its *y* coordinate.
- $\bullet$  Methods getX and getY similar to getArea in Polygon, have no implementations, but *headers* only.
- ∴ Point cannot be used as a *dynamic type*
- Writing  $new$  Point  $(...)$  is forbidden!

# <span id="page-14-0"></span>**Interface (3)**

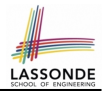

```
public class CartesianPoint implements Point {
 private double x;
 private double y;
 public CartesianPoint(double x, double y) {
  this.x = x;
  this.v = v;
 }
 public double getX() { return x; }
 public double getY() { return y; }
}
```
- CartesianPoint is a possible implementation of Point.
- Attributes x and y declared according to the *Cartesian system*
- $\bullet$  All method from the interface  $Point$  are implemented in the sub-class CartesianPoint.
- ∴ CartesianPoint can be used as a *dynamic type*
- $\bullet$  Point  $p = new$  CartesianPoint(3, 4) allowed! **[15 of 22](#page-20-0)**

# <span id="page-15-0"></span>**Interface (4)**

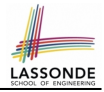

```
public class PolarPoint implements Point {
 private double phi;
 private double r;
 public PolarPoint(double r, double phi) {
  this.r = r;
  this.phi = phi;
 }
 public double getX() { return Math.cos(phi) * r; }
 public double getY() { return Math.sin(phi) * r; }
}
```
- PolarPoint is a possible implementation of Point.
- Attributes phi and r declared according to the *Polar system*
- All method from the interface Point are implemented in the sub-class PolarPoint.
- ∴ PolarPoint can be used as a *dynamic type*
- Point  $p = new PolarPoint(3, \frac{\pi}{6})$  allowed! [360° =  $2\pi$ ]

### <span id="page-16-0"></span>**Interface (5)**

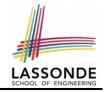

```
1 public class PointTester {<br>2 public static void main()
 2 public static void main(\text{String}[] args) {<br>3 double A = 5:
        double A = 5;
 4 double X = A * Math.sqrt(3);<br>5 double Y = A:
       double Y = A;
 6 Point p;
        p = new CartesianPoint(X, Y); /* polymorphism */
 8 | print("(" + p. getX() + ", " + p. getY() + ")"); /* dyn. bin. */
 9 p = new PolarPoint(2 * A, Math.toRadians(30)); /* polymorphism */
10 | print("(" + p. getX() + ", " + p. getY() + ")"); /* dyn. bin. */
11 }
12 }
```
- **Lines 7 and 9** illustrate *polymorphism*, how?
- **Lines 8 and 10** illustrate *dynamic binding*, how?

# <span id="page-17-0"></span>**Interface (6)**

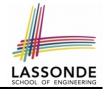

- An *interface* :
	- Has **all** its methods with no implementation bodies.
	- Leaves complete freedom to its *implementors*.
- Recommended to use an *interface* as the *static type* of:
	- A *variable*
		- e.g., Point p
	- A *method parameter*
		- e.g., void moveUp(Point p)
	- A *method return value*

e.g., Point getPoint(double v1, double v2, boolean isCartesian)

● It is forbidden to use an *interface* as a *dynamic type*

e.g., Point  $p = new Point(...)$  is not allowed!

• Instead, create objects whose *dynamic types* are descendant classes of the *interface* ⇒ Exploit *dynamic binding* !

# <span id="page-18-0"></span>**Abstract Classes vs. Interfaces: When to Use Which?**

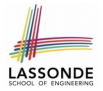

- Use *interfaces* when:
	- There is a *common set of functionalities* that can be implemented via *a variety of strategies*.
		- e.g., Interface Point declares headers of  $q$ etX() and  $q$ etY().
	- Each descendant class represents a different implementation strategy for the same set of functionalities.
	- CartesianPoint and PolarPoinnt represent different strategies for supporting  $q$ etX() and  $q$ etY().
- Use *abstract classes* when:
	- *Some (not all) implementations can be shared* by descendants, and *some (not all) implementations cannot be shared*. e.g., Abstract class Polygon:
		- Defines implementation of getPerimeter, to be shared by Rectangle and Triangle.
		- Declares header of getArea, to be implemented by Rectangle and Triangle.

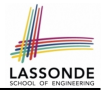

#### <span id="page-19-0"></span>Study the ExampleAbstractClasses and ExampleInterfaces source code:

- Draw the *inheritance hierarchy* based on the class declarations
- Use the *debugger* to step into the various method calls (e.g., getArea() of Polygon, getX() of Point) to see which version of the method gets executed (i.e., *dynamic binding* ).

# **Index (1)**

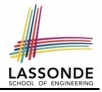

- <span id="page-20-0"></span>**[Learning Outcomes](#page-1-0)**
- **[Abstract Class \(1\)](#page-2-0)**
- **[Abstract Class \(2\)](#page-3-0)**
- **[Abstract Class \(3\)](#page-4-0)**
- **[Abstract Class \(4\)](#page-5-0)**
- **[Abstract Class \(5\)](#page-6-0)**
- **[Abstract Class \(6\)](#page-7-0)**
- **[Abstract Class \(7.1\)](#page-8-0)**
- **[Abstract Class \(7.2\)](#page-9-0)**
- **[Abstract Class \(8\)](#page-10-0)**
- **[Interface \(1.1\)](#page-11-0)**

# **Index (2)**

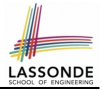

**[Interface \(1.2\)](#page-12-0)**

**[Interface \(2\)](#page-13-0)**

**[Interface \(3\)](#page-14-0)**

**[Interface \(4\)](#page-15-0)**

**[Interface \(5\)](#page-16-0)**

**[Interface \(6\)](#page-17-0)**

**[Abstract Classes vs. Interfaces:](#page-18-0) [When to Use Which?](#page-18-0)**

**[Beyond this lecture](#page-19-0)**. . .